| Name :                    |                                   |
|---------------------------|-----------------------------------|
| Roll No. :                | A Brane of Examining and Explored |
| Invigilator's Signature : |                                   |

# CS/BBA (H), BIRM, BSCM/SEM-2/BBA-206/2010 2010 COMPUTER APPLICATIONS – II

*Time Allotted* : 3 Hours

Full Marks : 70

The figures in the margin indicate full marks. Candidates are required to give their answers in their own words as far as practicable.

## **GROUP – A**

## (Multiple Choice Type Questions)

- 1. Choose the correct alternatives for the following :  $10 \times 1 = 10$ 
  - i) The extension name of word file is
    - a) .doc b) .xls
    - c) .txt d) .web

ii) The Windows is an example of

- a) operating system b) hardware
- c) processing device d) none of these.

### iii) EDI stands for

- a) Electronic Date Interchange
- b) Electronic Data Interchange
- c) both (a) & (b)
- d) none of these.

2253

[ Turn over

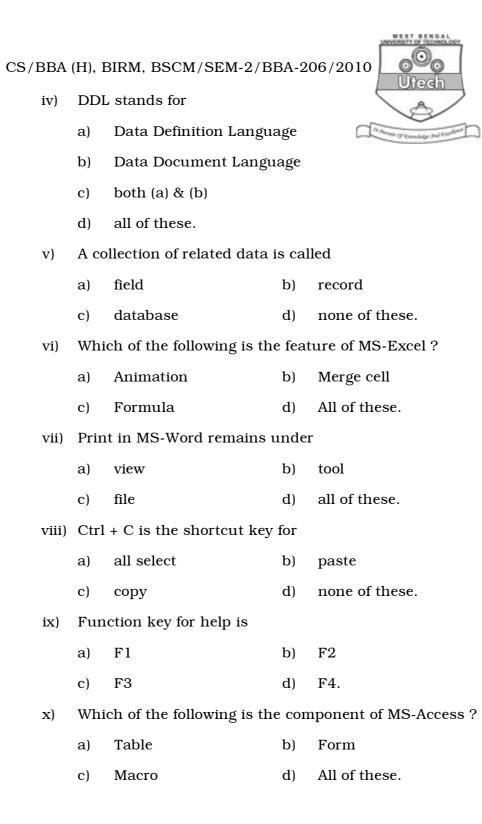

|                                 | CS/BBA (H), BIRM, BSCM/SEM-2/BBA-206                    | /2010   |
|---------------------------------|---------------------------------------------------------|---------|
|                                 | GROUP – B                                               |         |
| ( Short Answer Type Questions ) |                                                         |         |
|                                 | Answer any <i>three</i> of the following. $3 \times$    | 5 = 15  |
| 2.                              | What is spreadsheet ? What is function ? Write the name | mes of  |
|                                 | two functions which are used in Excel. 2 ·              | + 2 + 1 |
| 3.                              | What is a slide ? What is template ?                    | 2 + 3   |
| 4.                              | What is header and footer ? What is the use of it ?     | 2 + 3   |
| 5.                              | What is macro ? How do you record macro in word ?       | 2 + 3   |
| 6.                              | What is water mark ? How would you create water m       | ark in  |
|                                 | your document ?                                         | 2 + 3   |
| GROUP – C                       |                                                         |         |

#### (Long Answer Type Questions)

Answer any *three* of the following.  $3 \times 15 = 45$ 

- 7. a) What is cell ? How is it referred ?
  - b) What do you mean by range of cells ?
  - c) What is worksheet ? How to insert blank cell in worksheet ?
  - d) Define embedded chart and chart sheet. ( 1 + 2 ) + 2 + ( 2 + 4 ) + ( 2 + 2 )
- 8. a) What is meant by text alignment ? In how many ways can you align your text ?
  - b) What is clipboard ? How is it useful ?

2253

[ Turn over

UNVERSITY OF TECHNOLOGY

CS/BBA (H), BIRM, BSCM/SEM-2/BBA-206/2010

- c) What is mail merge ? Give advantages of mail merge feature.
   (2+2)+(2+2)+(2+5)
- 9. a) What is slide layout ? Mention some slide layouts in Powerpoint.
  - b) What do you understand by a slide show ?
  - c) What are action buttons ? How can you use them ?
  - d) Define different types of Powerpoint views.
    (2+2)+2+(2+2)+5
- 10. Write short notes on any *three* of the following :  $3 \times 5$ 
  - a) Word processor
  - b) Templates in powerpoint
  - c) Table in MS-Access
  - d) Queries.
- 11. a) What is Word Wrapping?
  - b) What is Word Processor ? What are the features of Word Processor ?
  - c) How to save a word file ? What is the extension of that file if you are using MS-Office 2000 ?

2 + (2 + 7) + (3 + 1)

2253